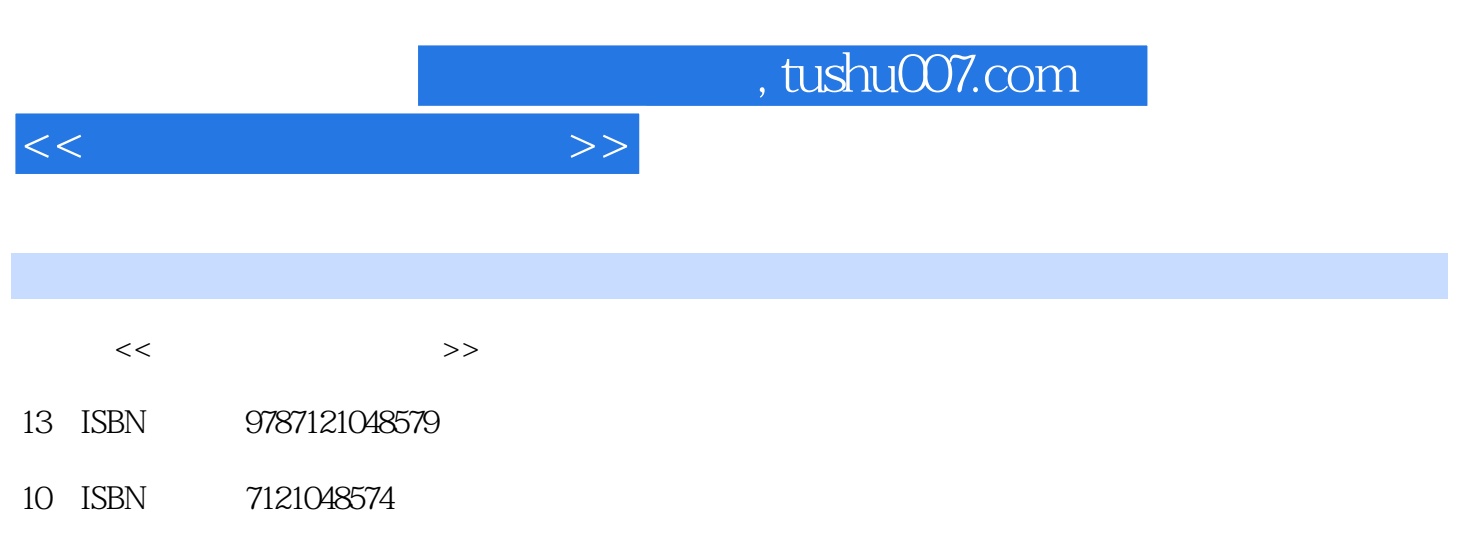

出版时间:2007-8

字数:409600

PDF

更多资源请访问:http://www.tushu007.com

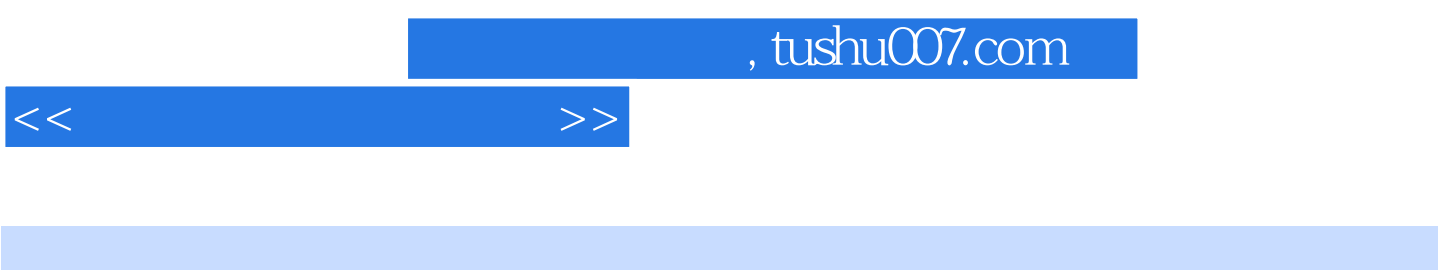

 $($ 

 $,$  tushu007.com

 $<<$  the set of the set of the  $>>$ 

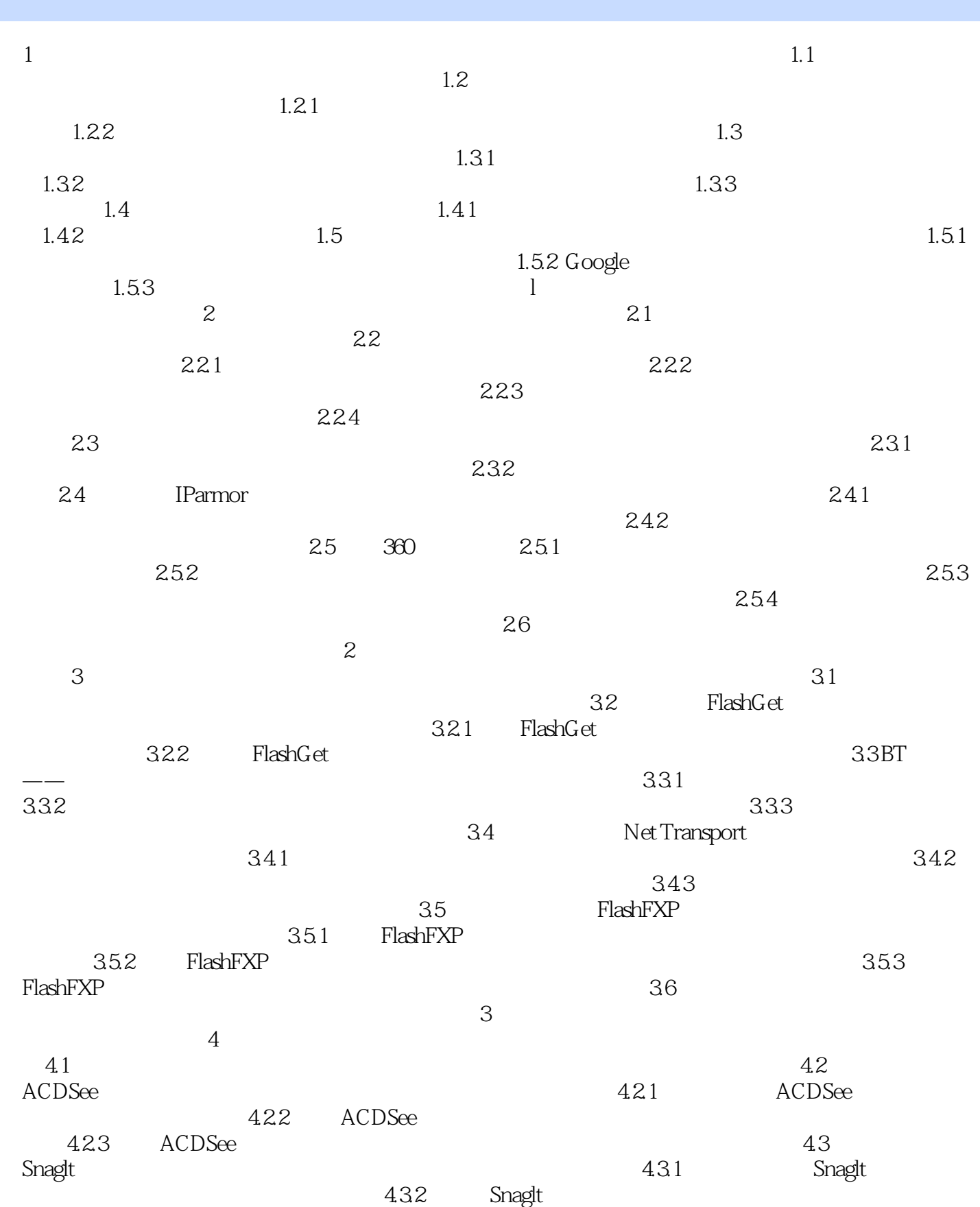

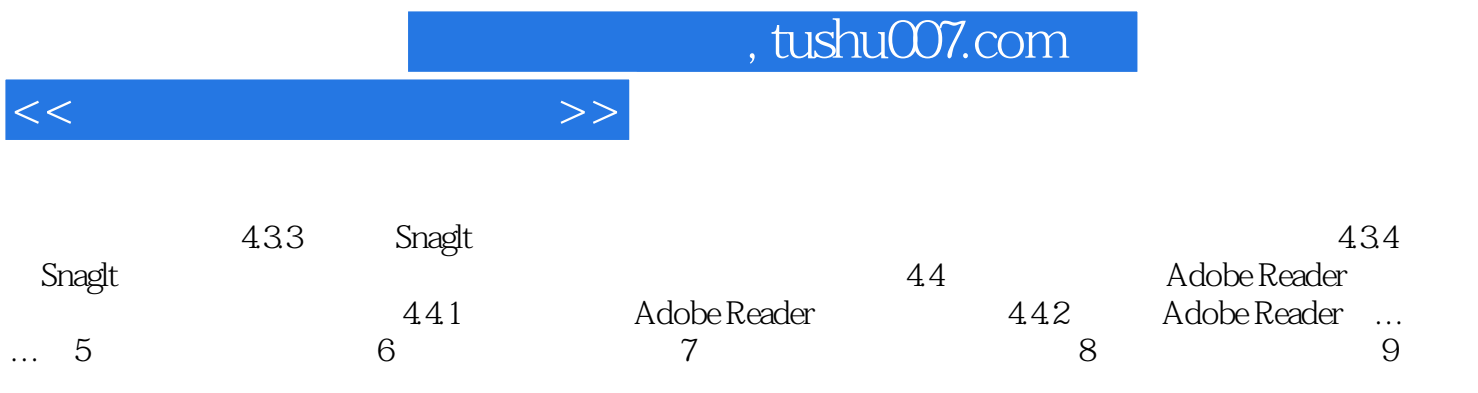

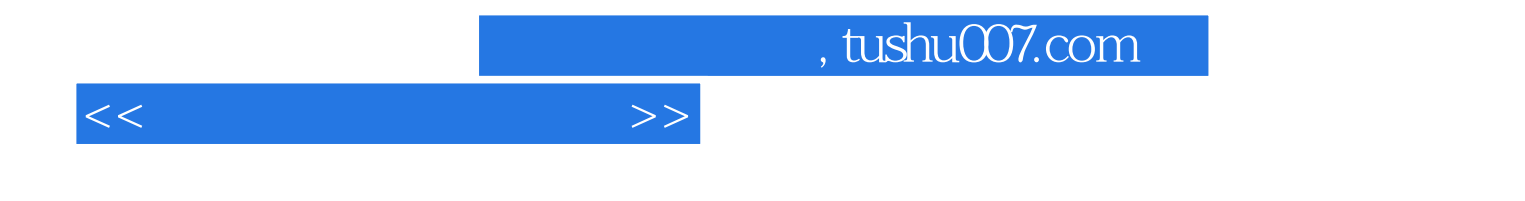

本站所提供下载的PDF图书仅提供预览和简介,请支持正版图书。

更多资源请访问:http://www.tushu007.com